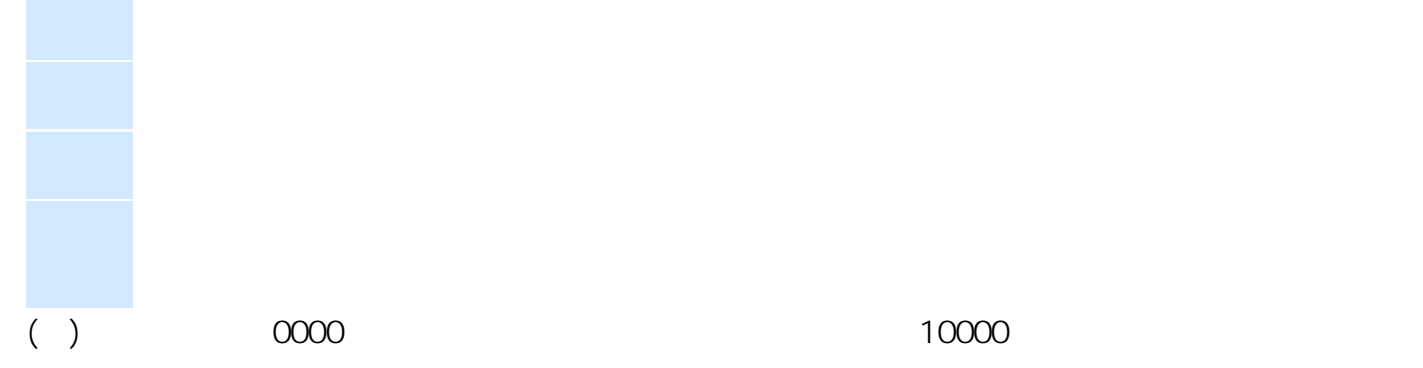

たちには、上場保証になってしまった。<br>トライトを見ることはできますから、それにはできますから、

ID: #1027  $: 2011 - 08 - 0111:46$